**ADD/DROP FORM** 

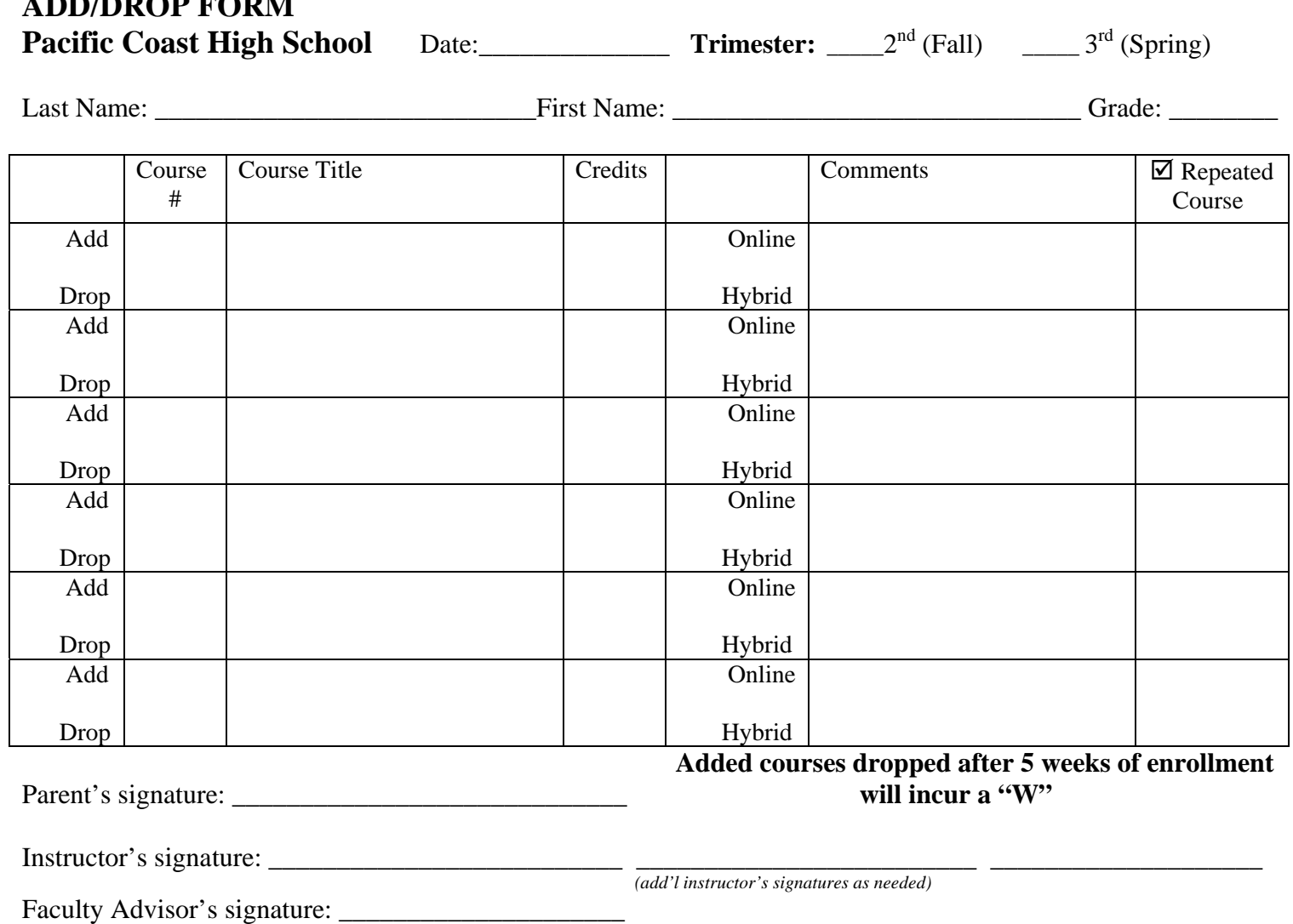

*Original – PCHS student file/copy – to student /PCHS staff notified via email*